# **Schwingkreis**

Ein elektrischer **Schwingkreis** ist eine [resonanzfähige](http://de.wikipedia.org/wiki/Resonanz_(Physik)) elektrische Schaltung aus einer [Spule](http://de.wikipedia.org/wiki/Spule_(Elektrotechnik)) (L) und einem [Kondensator](http://de.wikipedia.org/wiki/Kondensator_(Elektrotechnik)) (C), die elektrische [Schwingungen](http://de.wikipedia.org/wiki/Schwingung) ausführen kann. Bei diesem *LC-Schwingkreis* wird [Energie](http://de.wikipedia.org/wiki/Energie) zwischen dem [magnetischen Feld](http://de.wikipedia.org/wiki/Magnetisches_Feld) der Spule und dem [elektrischen Feld](http://de.wikipedia.org/wiki/Elektrisches_Feld) des Kondensators periodisch ausgetauscht, wodurch abwechselnd hohe [Stromstärke](http://de.wikipedia.org/wiki/Elektrischer_Strom) oder hohe [Spannung](http://de.wikipedia.org/wiki/Elektrische_Spannung) vorliegen. Die Frequenz *f* 0 , mit der sich dieses im ungestörten Fall periodisch wiederholt, ist:

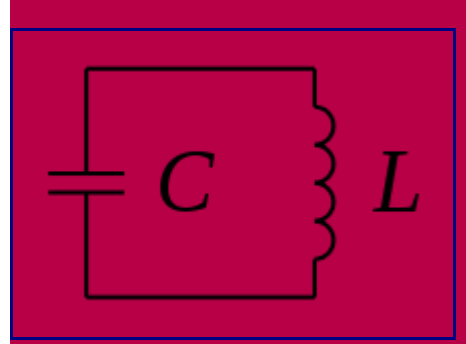

Schwingkreis allgemein Darstellung mit Schaltzeichen gemäß EN 60617-4:1996

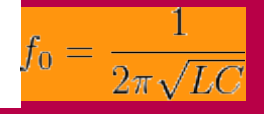

wobei *L* die [Induktivität](http://de.wikipedia.org/wiki/Induktivit%C3%A4t) der Spule und *C* die [Kapazität](http://de.wikipedia.org/wiki/Elektrische_Kapazit%C3%A4t) des Kondensators sind. Die Gleichung nennt man [Thomsonsche Schwingungsgleichung.](http://de.wikipedia.org/wiki/Thomsonsche_Schwingungsgleichung)

Je nach Anordnung der Induktivitäten und Kapazitäten unterscheidet man zwischen *Parallelschwingkreis* (*L* parallel zu *C*) und *Reihen-* oder *Serienschwingkreis* (*L* in Reihe zu *C*).

Ähnliche Schaltungen aus Spule und Kondensator werden auch als *LC-Glieder* bezeichnet, sie befinden sich jedoch nicht zwingend in Resonanz (siehe [Tiefpass,](http://de.wikipedia.org/wiki/Tiefpass) [Hochpass\)](http://de.wikipedia.org/wiki/Hochpass).

# **Zustandekommen der Schwingung**

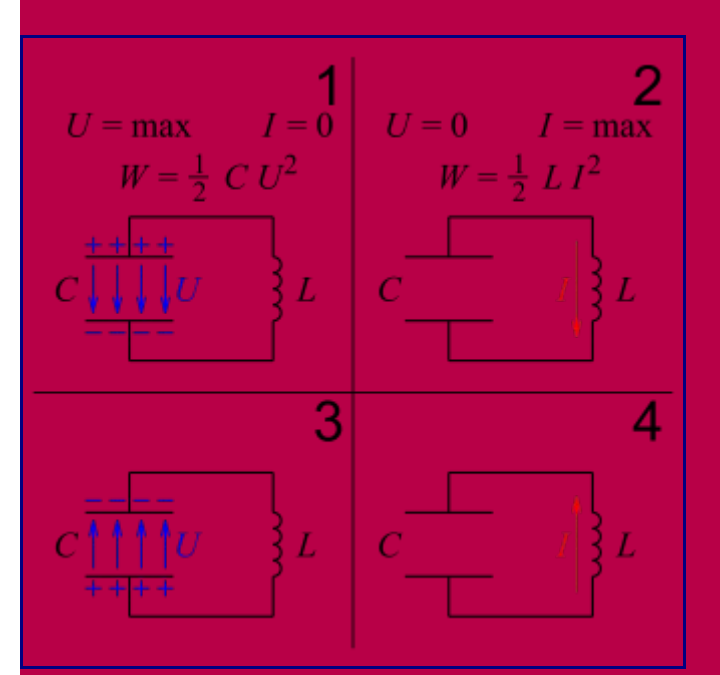

#### *U*: Spannung; *I*: Strom; *W*: Energie

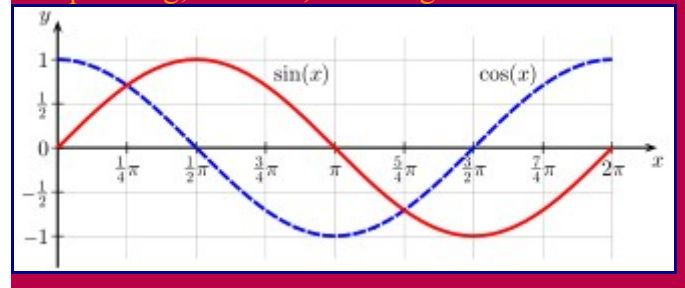

- 1. Zunächst sei der Kondensator geladen und in seinem elektrischen Feld die gesamte Energie des Schwingkreises gespeichert. Noch fließe kein Strom durch die Spule. (Bild 1)
- 2. Aufgrund der Spannung setzt Stromfluss ein, allerdings nicht schlagartig ansteigend, weil der Strom einen magnetischen Fluss aufbaut, der nach der [Lenz'schen Regel](http://de.wikipedia.org/wiki/Lenzsche_Regel) in der Spule eine Gegenspannung induziert. Die Kondensator-Spannung bleibt anfangs erhalten. Allerdings ist mit dem Strom der Abbau von Ladung verbunden, womit im Laufe der Zeit die Spannung dann doch absinkt. Mit der Verringerung der Spannung verringert sich das Anwachsen des Stromflusses.
- 3. Wenn die Spannung auf null abgesunken ist, steigt der Strom nicht mehr an und erreicht somit sein Maximum. Zu diesem Zeitpunkt ist auch die magnetische Feldstärke der Spule am größten und der Kondensator vollständig entladen. Die gesamte Energie ist nun im Magnetfeld der Spule gespeichert. (Bild 2)
- 4. Der Strom lädt den Kondensator nun in Gegenrichtung. Die dadurch mit negativem Vorzeichen ansteigende Spannung stellt sich dem Stromfluss entgegen. Der Spulen-Strom bleibt anfangs erhalten. Dazu wird in der Spule eine ebenfalls negative Gegenspannung induziert. Nach der Lenz'schen Regel ist diese [Induktion](http://de.wikipedia.org/wiki/Elektromagnetische_Induktion) mit dem Abbau von magnetischem Fluss verbunden, womit im Laufe der Zeit die Stromstärke dann doch absinkt. Mit der Verringerung des Stromflusses verringert sich das Anwachsen der negativen Spannung.
- 5. Wenn der Strom auf null zurückgegangen ist, steigt der Betrag der Spannung nicht mehr an und erreicht somit sein Maximum. Der Kondensator erlangt seine ursprüngliche Ladung wieder, allerdings bei entgegengesetzter Polung. Die gesamte magnetische Feldenergie ist wieder in elektrische Feldenergie überführt worden. (Bild 3)
- 6. Diese Vorgänge setzen sich in entgegengesetzter Richtung fort. (Bild 4, dann wieder Bild 1)
- 7. Bei fortlaufender Wiederholung stellt sich der Spannungsverlauf gemäß der [Kosinusfunktion](http://de.wikipedia.org/wiki/Kosinus) ein; der Stromverlauf folgt der Sinusfunktion. Der Übergang von Bild 1 zu Bild 2 entspricht in den Funktionen dem Bereich *x* = 0 … π/2; der Übergang von Bild 2 zu Bild 3 verläuft wie im Bereich  $x = \pi/2$  …  $\pi$ , von Bild 3 über Bild 4 zu Bild 1 wie in  $x = \pi$  …  $2\pi$ .

### **Parallelschwingkreis**

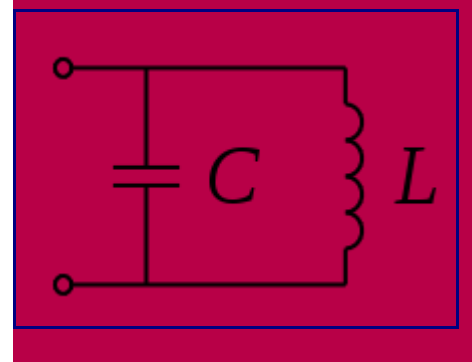

#### Parallelschwingkreis

#### **Idealer Parallelschwingkreis**

Spule und Kondensator bilden eine Parallelschaltung. Dadurch liegt an beiden Bauteilen stets dieselbe Spannung. Die Resonanz einer solchen Schaltung nennt man [Parallelresonanz;](http://de.wikipedia.org/wiki/Parallelresonanz) bei dieser ist beim idealen Schwingkreis der an den Klemmen beobachtbare Widerstand unendlich groß.

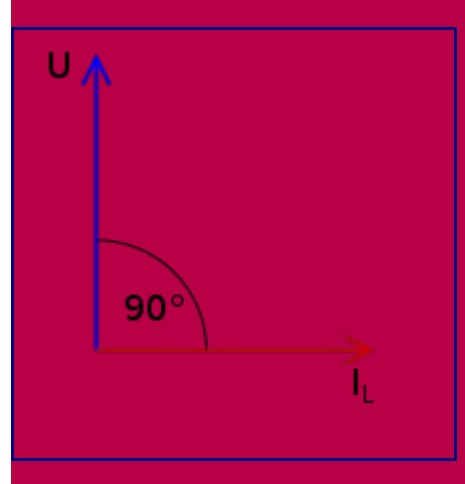

Zeigerdiagramm der Spule

Der Strom durch die Spule L eilt der Spannung an ihr um 90° *nach*; Merksatz: In der Induktivit*ät* kommt der Strom zu sp*ät*. siehe [Zeigerdiagramm.](http://de.wikipedia.org/wiki/Zeigerdiagramm)

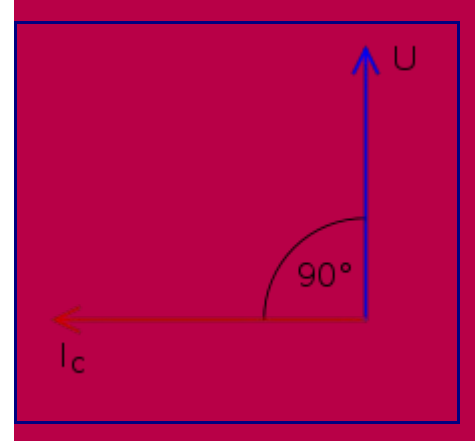

Zeigerdiagramm des Kondensators

Bei einem Kondensator C eilt der Strom in der Phase um 90° der Spannung *voraus*, d. h. die Spannung liegt um 90° hinter dem Strom zurück;

Merksatz: Beim Kondensat*or* eilt der Strom v*or*. siehe [Zeigerdiagramm.](http://de.wikipedia.org/wiki/Zeigerdiagramm)

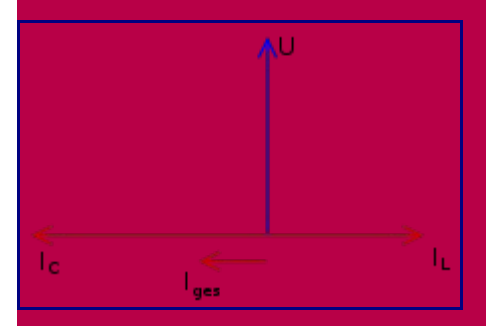

Zeigerdiagramm des Parallelschwingkreises

Wenn der Pfeil für I<sub>C</sub> länger ist als der Pfeil für I<sub>L</sub>, so ist in der Parallelschaltung der kapazitive Widerstand kleiner als der induktive Widerstand, die Frequenz liegt im betrachteten Fall *höher* als die Resonanzfrequenz. (Bei Resonanz *müssen* die Pfeile für I<sub>C</sub> und I<sub>L</sub> gleich lang sein.) Den resultierenden Strom in den *Zuleitungen zum Schwingkreis* kann man durch grafische Addition aus I<sub>L</sub> und I<sub>C</sub> bestimmen; er wird hier mit I<sub>ges</sub> bezeichnet.

Die Ströme durch C und L sind dem Betrage nach *größer* als I ges . Je näher man an die Resonanzfrequenz herankommt, desto *kleiner* wird I ges . Anders gesagt: Nahe bei der Resonanzfrequenz ist der innerhalb des Schwingkreises fließende Strom wesentlich größer als der Strom in den Zuleitungen [\(Stromüberhöhung\)](http://de.wikipedia.org/wiki/Strom%C3%BCberh%C3%B6hung).

Der Summen-Strompfeil zeigt bei der vorliegenden Zeichnung nach links. Das bedeutet, dass sich der Schwingkreis bei der vorliegenden Frequenz wie ein Kondensator geringer Kapazität verhält; die Frequenz liegt *oberhalb* der Resonanzfrequenz. Präzise bei Resonanzfrequenz ist I<sub>ges</sub> = 0, und der Parallelschwingkreis lässt keinen Strom durch. *Unterhalb* der Resonanzfrequenz zeigt I ges nach rechts, und der Schwingkreis wirkt wie eine Induktivität. Dieses "Umklappen" des Pfeils I<sub>ges</sub> wird als [Phasensprung](http://de.wikipedia.org/wiki/Phasensprung) um 180° bezeichnet und ist mit einem [Oszilloskop](http://de.wikipedia.org/wiki/Oszilloskop) gut zu sehen.

Das Verhältnis von  $U$  zu  $I$  wird durch den kapazitiven und induktiven  $\underline{\text{Blindwidersland}}$   $X_C$  bzw.  $X_L$ bestimmt. Für eine [Spule](http://de.wikipedia.org/wiki/Spule_(Elektrotechnik)) mit der Induktivität *L* gilt bei der Frequenz *f* bzw. der [Kreisfrequenz](http://de.wikipedia.org/wiki/Kreisfrequenz) ω = 2π*f*:

$$
X_L=2\pi f L=\omega L
$$

Für einen [Kondensator](http://de.wikipedia.org/wiki/Kondensator_(Elektrotechnik)) mit der [Kapazität](http://de.wikipedia.org/wiki/Elektrische_Kapazit%C3%A4t) *C* gilt bei der Frequenz *f*:

$$
X_C=-\frac{1}{2\pi fC}=-\frac{1}{\omega C}
$$

Das negative Vorzeichen steht für die entgegengesetzte Richtung des Strompfeiles.

Zur Berechnung der *[Resonanzfrequenz](http://de.wikipedia.org/wiki/Resonanzfrequenz) f*<sub>0</sub> des idealen Schwingkreises geht man davon aus, dass der Scheinwiderstand an den Klemmen unendlich groß ist, also der [Leitwert](http://de.wikipedia.org/wiki/Leitwert) der Parallelschaltung null.

$$
1/X_C + 1/X_L = 0
$$

$$
2\pi f_0 C = \frac{1}{2\pi f_0 L}
$$

$$
f_0 = \frac{1}{2\pi\sqrt{LC}}
$$

$$
\omega_0 = \frac{1}{\sqrt{LC}}
$$

### **Realer Parallelschwingkreis**

Ein realer Schwingkreis enthält in der Spule und dem Kondensator immer auch Verluste; den ohmschen [Widerstand](http://de.wikipedia.org/wiki/Elektrischer_Widerstand) der Leitungen und der Spulenwicklung, dielektrische Verluste im Kondensator und abgestrahlte elektromagnetische Wellen. Es verbleibt dann ein restlicher Strom an den Klemmen *I*<sub>R</sub>, der mit *U* phasengleich ist und der auch im Falle der Resonanz nicht zu null wird. Daher wird beim realen Parallelschwingkreis der [Resonanzwiderstand](http://de.wikipedia.org/wiki/Resonanzwiderstand) nicht unendlich groß. Der [Scheinwiderstand](http://de.wikipedia.org/wiki/Elektrischer_Widerstand#Wechselstromwiderstand) *Z* erreicht

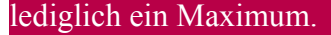

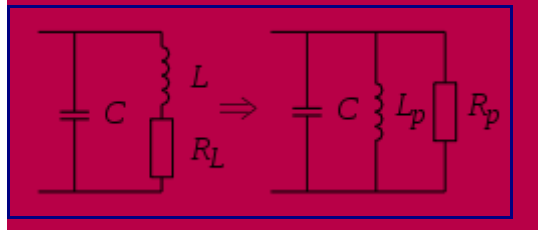

Parallelschwingkreis mit verlustbehafteter Spule

Den Verlust des Kondensators kann man meistens gegenüber dem Spulenverlust vernachlässigen. Für die verlustbehaftete Spule verwendet man vorzugsweise ihr **Reihenersatzschaltbild** mit *L* und  $R_{\text{L}}$ . Nach Transformation in ihr Parallelersatzschaltbild mit *L* p und *R* p erhält man die im Bild rechte Schaltung. Der Leitwert der Parallelschaltung aus *C* und *L* p ist im Resonanzfall null. In diesem Fall beschränkt sich die [Impedanz](http://de.wikipedia.org/wiki/Impedanz) im Parallelschwingkreis auf *R* p , den (definitionsgemäß rein ohmschen) [Resonanzwiderstand;](http://de.wikipedia.org/wiki/Resonanzwiderstand) dieser ergibt sich zu:

$$
Z_{\rm r} = R_{p\,\,{\rm r}} = \frac{L}{R_L C}
$$

Die oben angegebene Resonanzfrequenz des idealen Schwingkreises  $f_0$  gilt bei  $R_L = 0$ . Bei dem hier behandelten realen Schwingkreis ergibt sich anhand des Parallelersatzschaltbildes

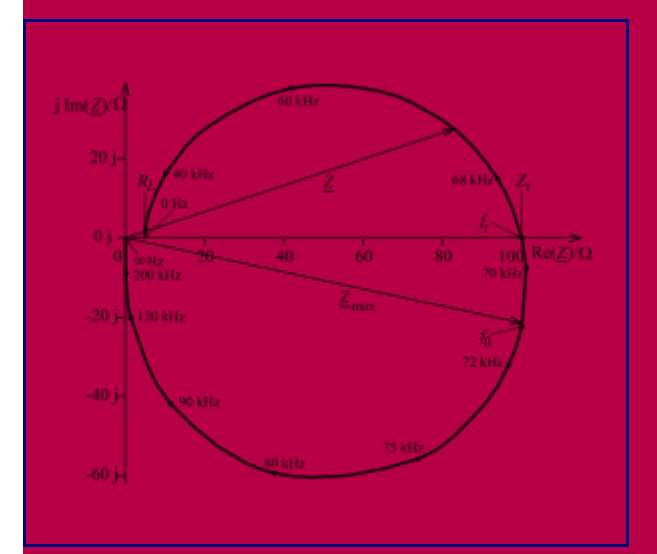

Ortskurve eines realen Parallelschwingkreises *C* = 0,1 μF; *L* = 50 μH;  $R_L$  = 5 Ω

$$
f_{\rm r}=\frac{1}{2\pi\sqrt{L_pC}}
$$

Sie ist etwas kleiner als *f* 0 und lässt sich [berechnen](http://de.wikipedia.org/wiki/Schwingung#Ged.C3.A4mpfte_Schwingung) zu

$$
f_{\rm r} = \frac{1}{2\pi} \sqrt{\frac{1}{LC} - \frac{R_L^2}{L^2}}
$$

$$
= f_0 \sqrt{1 - \frac{R_L}{Z_{\rm r}}}
$$

Die gezeigte [Ortskurve](http://de.wikipedia.org/wiki/Elektrischer_Widerstand#Ortskurve) veranschaulicht *Eigenschaften* eines Parallelschwingkreises an einem konkreten Beispiel:

- 1. Bei Resonanz hat der Schwingkreis einen endlich hohen rein ohmschen Widerstand Z<sub>r</sub>; anschaulich ist Z<sub>r</sub> die Länge des waagerechten Zeigers;
	- im Beispiel beträgt  $Z_r$  das Zwanzigfache des Gleichstromwiderstands  $R_L$ .
- 2. Der Resonanzwiderstand ist nicht zugleich das Maximum des Scheinwiderstandes Z<sub>max</sub>; anschaulich tritt Z<sub>max</sub> beim maximalen Abstand der Ortskurve vom Nullpunkt etwas unterhalb der reellen Achse auf;
- im Beispiel ist  $Z_r$  etwa 2,5 % kleiner als  $Z_{\text{max}}$ . 3. Die tatsächliche Resonanzfrequenz *f* r liegt niedriger als die nach der thomsonschen Schwingungsgleichung berechnete Frequenz $f_0$ ; dieses sieht man an den Frequenzwerten längs der Ortskurve; im Beispiel ist  $f_r$  etwa 2,5 % kleiner als  $f_0$ .
- 4. *Z*max tritt bei einer Frequenz nahe bei *f* 0 auf. Bei *f* 0 ist der Wirkanteil der Impedanz exakt gleich Z<sub>r</sub>. Hinzu kommt aber ein deutlicher kapazitiver Blindanteil; anschaulich weist Z<sub>max</sub> einen Blindanteil durch den senkrechten Anteil des Zeigers auf; im Beispiel ist bei  $\underline{Z}_{\text{max}}$  der Betrag des Blindwiderstands größer als 22 % von  $Z_{r}$ .

### **Phasenverschiebung**

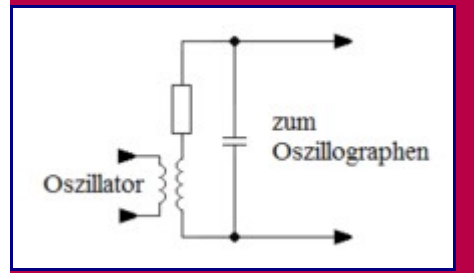

#### Messschaltung der Phasenverschiebung bei Resonanz

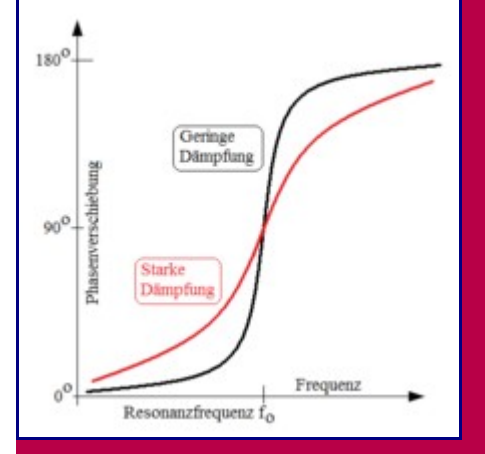

Wird ein Schwingkreis durch einen externen [Oszillator](http://de.wikipedia.org/wiki/Oszillator) und schwache induktive Kopplung (siehe Messschaltung) zu erzwungenen Schwingungen angeregt, reagiert er mit einer Phasenverschiebung zwischen 0° bei extrem tiefen Frequenzen und 180° bei sehr hohen Frequenzen. Bei Resonanzfrequenz *f* 0 beträgt die Phasenverschiebung genau 90°.

In der Umgebung der Resonanzfrequenz ist die Abweichung der Phasenverschiebung Φ von 90° fast proportional zur Abweichung der Frequenz *f*. Das wird bei Demodulationsschaltungen von [Frequenzmodulation](http://de.wikipedia.org/wiki/Frequenzmodulation) ausgenutzt.

$$
\phi - 90^0 = k \cdot (f - f_0)
$$

Der Proportionalitätsfaktor *k* ist umso größer, je kleiner die Dämpfung des Schwingkreises ist. Diese lässt sich durch den Reihenwiderstand zur Induktivität ändern. Bei verschwindender Dämpfung hätte die Kurve die Form einer [Heaviside-Funktion.](http://de.wikipedia.org/wiki/Heaviside-Funktion)

### **Reihenschwingkreis**

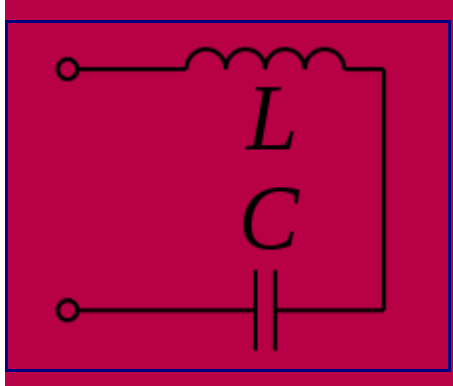

#### Reihenschwingkreis

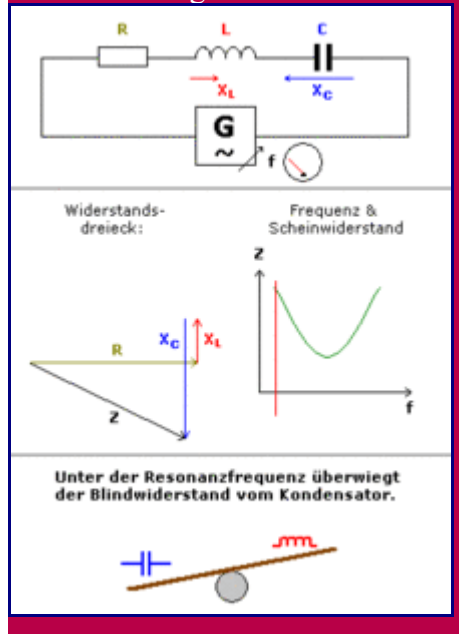

Ein Reihenschwingkreis, an dem eine Wechselspannung mit einstellbarer Frequenz angelegt wird.

### **Idealer Reihenschwingkreis**

Beim LC-Reihenschwingkreis sind Spule und Kondensator in Reihe geschaltet. Durch beide fließt derselbe Strom; an der Spule bildet sich eine gegenüber dem sinusförmigen Wechselstrom um 90°

voreilende Spannung aus, am Kondensator eine um 90° nacheilende. Die Spannungen sind gegeneinander gerichtet, so dass deren Summe dem Betrage nach stets kleiner ist als jede Einzelspannung. Im Sonderfall heben sie sich auf, was einem Kurzschluss entspricht. Dieser Fall heißt [Reihenresonanz](http://de.wikipedia.org/wiki/Reihenresonanz) oder Serienresonanz eines LC-Reihenschwingkreises. Er wird erreicht bei der Resonanzfrequenz des Schwingkreises. Der (Blind-)Widerstand der Reihenschaltung beträgt

$$
X = X_L + X_C = \omega L - \frac{1}{\omega C}
$$

Bei der Resonanzfrequenz heben sich der kapazitive und der induktive Blindwiderstand gegenseitig auf, was den Kurzschluss bewirkt. Diese Frequenz  $f_0$  ergibt sich aus der Bedingung

.

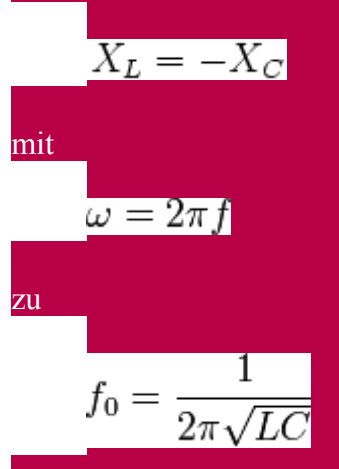

Liegt die Frequenz oberhalb der Resonanzfrequenz, ist der induktive Blindwiderstand (Spule) betragsmäßig größer als der kapazitive, so dass der Blindanteil am komplexen Gesamtwiderstand positiv ist. Der Kondensator liefert mit steigender Frequenz einen immer kleiner werdenden Anteil am gesamten Blindwiderstand, die Spule einen immer größer werdenden Anteil.

Liegt die Frequenz unterhalb der Resonanzfrequenz, ist der kapazitive Blindwiderstand des Kondensators betragsmäßig größer als der induktive Blindwiderstand der Spule und der Blindanteil des Gesamtwiderstandes hat ein negatives Vorzeichen. Hierbei wird der Spulenwiderstand mit sinkender Frequenz zunehmend kleiner und der größer werdende Betrag des Blindwiderstands des Kondensators wird immer weniger kompensiert.

Siehe auch: [Oberschwingungsfilter](http://de.wikipedia.org/wiki/Oberschwingungsfilter)

Bei einem Reihenschwingkreis tritt eine [Spannungsüberhöhung](http://de.wikipedia.org/wiki/Spannungs%C3%BCberh%C3%B6hung) auf, das heißt, über L und C können wesentlich höhere Spannungen auftreten als an den Anschlussklemmen (siehe [Resonanztransformator\)](http://de.wikipedia.org/wiki/Resonanztransformator).

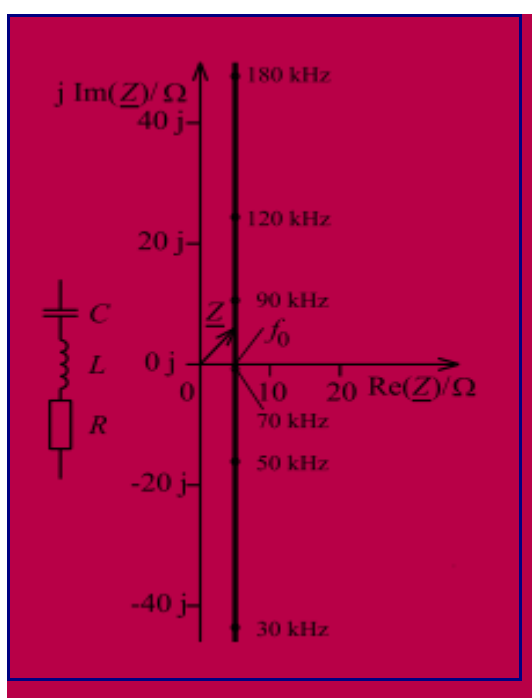

Ortskurve eines realen Reihenschwingkreises *C* = 0,1 μF; *L* = 50 μH; *R* = 5 Ω

### **Realer Reihenschwingkreis**

Im realen Fall liegt zusätzlich zu Kondensator und Spule noch ein ohmscher Widerstand in Reihe. Dieser kann ein weiteres Bauteil sein oder allein schon der Draht der Spule.

Die gezeigte [Ortskurve](http://de.wikipedia.org/wiki/Elektrischer_Widerstand#Ortskurve) veranschaulicht *Eigenschaften* eines Reihenschwingkreises an einem konkreten Beispiel:

- 1. Bei Resonanz hat der Schwingkreis einen kleinen rein ohmschen Widerstand Z<sub>0</sub>. Dieser ist so groß wie der Widerstand *R* alleine.
- 2. Der Resonanzwiderstand ist zugleich der über alle Frequenzen minimal mögliche Scheinwiderstand.
- 3. Die Resonanzfrequenz ist dieselbe wie für den idealen Schwingkreis.

### **Oszillator**

Einmal angestoßen und dann sich selbst überlassen, schwingt ein Schwingkreis mit seiner Resonanzfrequenz *f* 0 . Infolge der Verluste [\(Dämpfung](http://de.wikipedia.org/wiki/D%C3%A4mpfung) durch den ohmschen Widerstand) nimmt die

[Amplitude](http://de.wikipedia.org/wiki/Amplitude) der Schwingung im Laufe der Zeit ab ("gedämpfte Schwingung"), wenn nicht durch eine aktive [Verstärkerschaltung](http://de.wikipedia.org/wiki/Verst%C3%A4rker_(Elektrotechnik)) (beispielsweise mit einem [Transistor\)](http://de.wikipedia.org/wiki/Transistor) regelmäßig wieder Energie zugeführt wird. Eine solche Schaltung bildet einen [Oszillator](http://de.wikipedia.org/wiki/Oszillatorschaltung) (Schwingungserzeuger), ein Beispiel ist die [Meißner-](http://de.wikipedia.org/wiki/Mei%C3%9Fner-Schaltung)[Schaltung.](http://de.wikipedia.org/wiki/Mei%C3%9Fner-Schaltung)

### **Kreisgüte**

In realen Schwingkreisen treten in den Induktivitäten (Spulen) und Kapazitäten (Kondensatoren) auch Verluste auf [\(ohmscher Widerstand,](http://de.wikipedia.org/wiki/Ohmscher_Widerstand) dielektrische Verluste, Abstrahlung). Dies führt dazu, dass die Schwingung eines Schwingkreises gedämpft wird. Ein Maß dafür, wie lang ein Schwingkreis eine freie Schwingung aufrechterhalten kann, ist dessen Güte. Generell ist die Güte eines Schwingkreises durch den

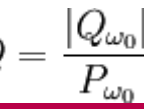

### **Resonanzkurve**

Die [Resonanzkurve](http://de.wikipedia.org/wiki/Resonanz_(Physik)) stellt in einem Diagramm den Scheinwiderstand eines Schwingkreises in Abhängigkeit von der Frequenz dar. Sie weist für den Parallelschwingkreis ein Maximum auf, für den Reihenschwingkreis ein Minimum. Die Extrema sind umso deutlicher ausgeprägt, je größer die Güte ist.

### **Güte oder [Gütefaktor](http://de.wikipedia.org/wiki/G%C3%BCtefaktor) eines Serienschwingkreises [\[Bearbeiten\]](http://de.wikipedia.org/w/index.php?title=Schwingkreis&action=edit§ion=12)**

Die Breite *B* oder Δ*f* = *f* 2 - *f* 1 (auch [Bandbreite](http://de.wikipedia.org/wiki/Bandbreite) genannt) des Minimums bzw. Maximums der Resonanzkurve in der Umgebung der [Resonanzfrequenz](http://de.wikipedia.org/wiki/Resonanzfrequenz)  $f_0$  wird durch den ohmschen Widerstand mit verursacht. Dieses kann ausgenutzt werden, um die Güte eines Schwingkreises zu definieren.

#### Das Verhältnis

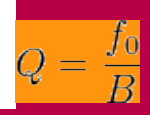

nennt man die Güte des Serienschwingkreises.  $f_0$  setzt sich aus dem [geometrischen Mittel](http://de.wikipedia.org/wiki/Geometrisches_Mittel) der oberen  $f_2$  und der unteren Grenzfrequenz  $f_1$  zusammen. Die <u>Grenzfrequenzen</u>  $f_1$  bzw.  $f_2$  sind

diejenigen Frequenzen bei denen die Spannung *U* bzw. der Strom *I* auf den  $\frac{1}{\sqrt{2}} \approx 0.707$ -fachen Wert des Maximalwertes zurückgehen. An dieser Stelle ist die Leistung im Schwingkreis nur noch halb so groß wie bei exakter Resonanzfrequenz.

Die Grenzfrequenzen können berechnet werden aus

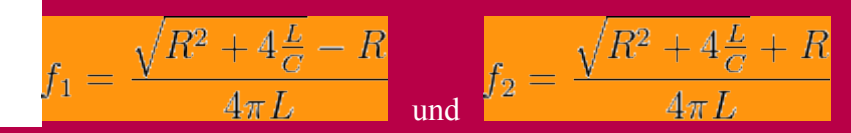

Der fiktive ohmsche Anteil *R* setzt sich aus den ohmschen Verlusten der Spule und einem äquivalenten Serienwiderstand des Kondensators zusammen, der dessen dielektrische Verluste repräsentiert. Für die Güte gilt:

$$
Q=2\pi f_0\frac{L}{R}=\frac{1}{R}\sqrt{\frac{L}{C}}
$$

Der Kehrwert der Güte wird auch Dämpfung genannt.

### **Güte eines Parallelschwingkreises**

definiert. *B* = *f* 2 - *f* 1 . Für einen Parallelschwingkreis mit einem parallel geschalteten Widerstand  $R_p$  ergibt sich

$$
Q = R_p \sqrt{\frac{C}{L}}
$$

### **Schwingkreisverluste**

Wie schon oben berichtet, gibt es keinen idealen Schwingkreis. Durch die unvermeidlichen Verluste in den Bauteilen wird die Güte *Q*, auch Leerlaufgüte *Q<sup>0</sup>* genannt, nur endlich. Weitere Verluste treten durch den Betrieb der angeschlossenen Schaltung auf. Die Betriebsgüte  $\mathcal{Q}_{B}$  sinkt und damit die Selektionswirkung.

Schwingkreisverluste in dB: 20  $*$  log (1 - ( $Q_B$  /  $Q_0$ )) (nach H.J.Griem, DJ1SL, †)

Um die Energieverluste im Schwingkreis zu verringern, muss man entweder die Betriebsgüte *Q<sup>B</sup>* herabsetzen (festere Kopplung) oder (und) die Leerlaufgüte  $Q_0$  erhöhen.

### **Abstimmung**

Die Resonanzfrequenz hängt von *L* und von *C* ab und kann daher durch Ändern von *L* oder *C* beeinflusst werden. Der Schwingkreis wird hierdurch auf eine bestimmte Frequenz *abgestimmt*.

Die [Induktivität](http://de.wikipedia.org/wiki/Induktivit%C3%A4t) *L* kann vergrößert werden, indem ein ferromagnetischer Kern [\(Eisen](http://de.wikipedia.org/wiki/Eisen) oder [Ferrit\)](http://de.wikipedia.org/wiki/Ferrite) mehr oder weniger weit in die [Spule](http://de.wikipedia.org/wiki/Spule_(Elektrotechnik)) eingeschoben wird. Auch das Verdrängen des Feldes durch Einschieben eines gut leitenden Kernes wird angewendet – dann verringert sich die Induktivität.

Die [Kapazität](http://de.wikipedia.org/wiki/Elektrische_Kapazit%C3%A4t) *C* kann verändert werden, indem die Plattengröße oder der Plattenabstand des [Kondensators](http://de.wikipedia.org/wiki/Kondensator_(Elektrotechnik)) verändert wird. Beim [Drehkondensator](http://de.wikipedia.org/wiki/Drehkondensator) und bei vielen [Trimmern](http://de.wikipedia.org/wiki/Trimmkondensator) geschieht das, indem die Platten seitlich gegeneinander verdreht werden, so dass der Anteil der sich gegenüberliegenden Flächen verändert wird. Andere Schaltungen verwenden stattdessen zum Beispiel eine [Kapazitätsdiode.](http://de.wikipedia.org/wiki/Kapazit%C3%A4tsdiode)

# **Anwendung**

### **Filter**

Der Scheinwiderstand zeigt eine Frequenzabhängigkeit, indem er nahe der Resonanzfrequenz beim Reihenschwingkreis minimal und beim Parallelschwingkreis maximal wird. Man verwendet diese Frequenzabhängigkeit, um aus einem Gemisch von Signalen unterschiedlicher Frequenzen eine bestimmte Frequenz herauszufiltern - entweder um sie allein durchzulassen, oder um sie gezielt zu unterdrücken. Der Parallelschwingkreis hat zudem den Vorteil, Gleichstrom wie beispielsweise den Betriebsstrom des Transistors unbehindert passieren zu lassen. Deshalb wird beim Einsatz in einem selektiven Verstärker *immer* ein Parallelschwingkreis verwendet.

- Bei älteren Telefonanlagen wurden über die Zweidrahtleitung sowohl Sprache als auch auf höherer Frequenz – die Gebührenimpulse gesendet. Im Telefonapparat war ein Sperrkreis eingebaut, um die Frequenz des Impulses für den Hörer zu unterdrücken. Nur diese wurde über einen Serienschwingkreis zum Gebührenzähler geschickt, der wiederum keine Sprachfrequenzen erhielt.
- Mit Parallelschwingkreisen werden zum Beispiel [Rundfunkempfänger](http://de.wikipedia.org/wiki/Radio) auf den gewünschten [Sender](http://de.wikipedia.org/wiki/H%C3%B6rfunk) abgestimmt. Dabei wird ein Schwingkreis zwischen die Eingangspole geschaltet – im einfachsten Fall des [Detektorempfängers](http://de.wikipedia.org/wiki/Detektorempf%C3%A4nger) direkt zwischen Antenne und Erde. Das Ausgangssignal

wird ebenfalls an diesen Anschlüssen abgenommen und der weiteren Verarbeitung (Mischung bei einem Überlagerungsempfänger, Demodulation) zugeführt.

• Die Endstufen von [Sendeanlagen](http://de.wikipedia.org/wiki/Sendeanlage) erzeugen häufig unerwünschte [Oberwellen,](http://de.wikipedia.org/wiki/Oberwelle) die nicht über die Antenne abgestrahlt werden dürfen. Deshalb unterdrückt man diese durch einige Schwingkreise nach der Endstufe. Da an dieser Stelle auch eine Widerstandsanpassung an die [Impedanz](http://de.wikipedia.org/wiki/Impedanz) der Antenne erfolgen muss, wird der Schwingkreis oft durch einen [Resonanztransformator](http://de.wikipedia.org/wiki/Resonanztransformator) ersetzt. • Mit Reihenschwingkreisen kann z. B. eine störende Frequenz aus dem Rundfunksignal ausgefiltert (kurzgeschlossen) werden, indem man ihn vor dem eigentlichen Empfänger zwischen Antenne und Erde anschließt. Damit kann man bei einfachen Rundfunkempfängern beispielsweise einen sehr starken Ortssender ausfiltern, um die eigentlichen Frequenzselektionsstufen dann auf die gewünschte Frequenz eines weiter entfernteren und dadurch schwächer einfallenden Senders abzustimmen, die sonst vom Ortssender überlagert würden. (In der Praxis wird dazu aber eher ein Parallelkreis verwendet, der als *Sperrkreis* in die Antennenzuleitung eingefügt wird.)

Parallel- und Serienschwingkreise können je nach Beschaltung auch die jeweils andere Aufgabe übernehmen. So kann ein lose gekoppelter Parallelschwingkreis Energie ausschließlich bei seiner Eigenfrequenz aufnehmen [\(Saugkreis\)](http://de.wikipedia.org/wiki/Saugkreis); ein Reihenschwingkreis in Reihe in einer Signalleitung lässt nur Frequenzen seiner Eigenresonanz passieren. Dagegen lässt ein in eine Signalleitung in Reihe geschalteter Parallelschwingkreis genau seine Eigenfrequenz nicht passieren – vorausgesetzt, er wird durch diese nicht maßgeblich bedämpft: solche *Sperrkreise* sind Parallelschwingkreise, die in Serie zum Beispiel in die Antennenleitung eingefügt werden. Sie bilden dann beispielsweise für einen starken Ortssender einen maximalen Widerstand, sodass andere Sender besser von diesem getrennt werden können.

### **Kompensation von Blindstrom**

Verbraucher im elektrischen Energieversorgungsnetz beziehen elektrische Energie und geben sie z. B. als thermische, mechanische, chemische Energie weiter. Vielfach speichern sie auch Energie, z. B. in Motoren als magnetische Feldenergie. Das Feld wird im Rhythmus der Netzwechselspannung auf- und wieder abgebaut, und die Energie wird bezogen und zurückgeliefert. Diese Energiependelung erzeugt [Blindstrom,](http://de.wikipedia.org/wiki/Blindstrom) der Quelle und Netz belastet und vermieden werden soll. Dazu wird ein Schwingkreis aufgebaut: Einer Induktivität wird eine Kapazität parallelgeschaltet – oder umgekehrt. Das Zusatzbauteil wird so dimensioniert, dass die Resonanzfrequenz gleich der Netzfrequenz wird und dadurch ein möglichst hoher Scheinwiderstand entsteht. Diese Schaltungsmaßnahme wird [Blindstromkompensation](http://de.wikipedia.org/wiki/Blindstromkompensation) genannt.

### **Schwingkreise als Ersatzschaltbilder**

Neben Schwingkreisen gibt es viele weitere elektronische Konstruktionen, die in Anwendungen an Stelle von Schwingkreisen eingesetzt werden (besonders bei sehr hohen Frequenzen). Siehe hierzu [Lecherleitung,](http://de.wikipedia.org/wiki/Lecherleitung) [Topfkreis,](http://de.wikipedia.org/wiki/Topfkreis) [Hohlraumresonator,](http://de.wikipedia.org/wiki/Hohlraumresonator) aber auch [Antennendipol.](http://de.wikipedia.org/wiki/Antennendipol) Die physikalische Funktion dieser Konstruktionen basiert meist auf der Nutzung von [stehenden Wellen](http://de.wikipedia.org/wiki/Stehende_Welle) und unterscheidet sich damit grundsätzlich von der physikalischen Funktion eines Schwingkreises. Für derartige Konstruktionen werden häufig [Ersatzschaltbilder](http://de.wikipedia.org/wiki/Ersatzschaltbild) in Form elektrischer Schwingkreise angegeben, die eine vereinfachte, angenäherte Berechnung ihres Verhaltens erlauben.

Ersatzschaltbilder mit ihren [idealen elektronischen Bauelementen](http://de.wikipedia.org/wiki/Halbleiterbauelement) bilden lediglich das Verhalten der ersetzten" Konstruktion nach, nicht jedoch ihre physikalische Wirkungsweise. Deshalb lassen sich die Werte der Bauelemente in diesen Ersatzschaltbildern in der Regel nicht aus dem physikalischen Aufbau (wie den geometrischen Abmessungen) der ersetzten Konstruktion ableiten, sondern nur aus ihrem Verhalten (wie der Resonanzfrequenz).